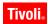

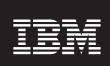

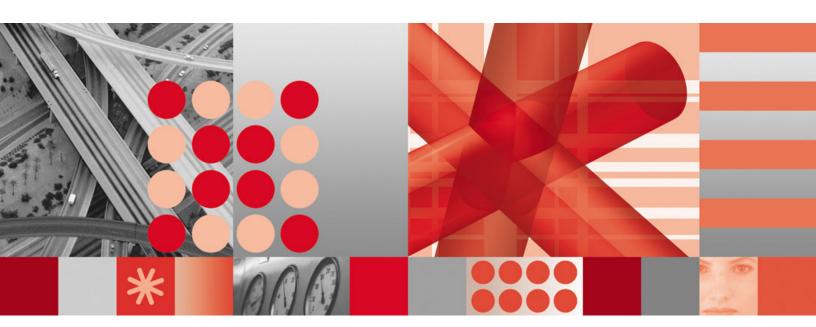

IBM Tivoli Directory Integrator 6.1: Post Release 6.1 Issues Notice

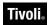

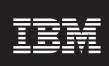

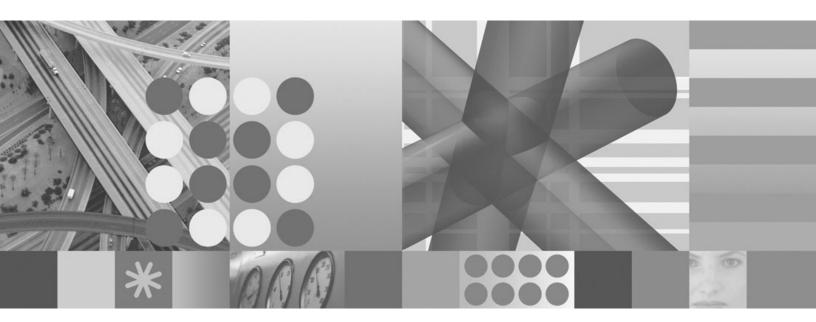

IBM Tivoli Directory Integrator 6.1: Post Release 6.1 Issues Notice

#### Note

Before using this information and the product it supports, read the general information under "Notices," on page 5.

## Contents

| Chapter 1. New documentation 1  | Config Editor (CE) issues |
|---------------------------------|---------------------------|
| Chapter 2. Last-minute changes, | Appendix. Notices 5       |
| limitations and errata          | Trademarks                |

## Chapter 1. New documentation

With the release of IBM Tivoli Directory Integrator 6.1, two new guides are available. These are:

#### IBM Tivoli Directory Integrator 6.1 Problem Determination Guide

Provides information about IBM Tivoli Directory Integrator 6.1 tools, resources, and techniques that can aid in the identification and resolution of problems.

#### IBM Tivoli Directory Integrator 6.1 Messages Guide

Provides a list of all informational, warning and error messages associated with the IBM Tivoli Directory Integrator 6.1.

## Chapter 2. Last-minute changes, limitations and errata

This section will attempt to list problems and limitations in either the documentation or the actual product that have been uncovered within the IBM Tivoli Directory Integrator (TDI) product after it was released to Manufacturing but before General Availability.

These issues will be addressed in future versions of TDI, either by means of a Fixpack or in a new version of the product.

This section was current as per the date this document was formatted, September 28, 2006.

## Config Editor (CE) issues

Table 1. Config Editor issues

| Component           | Issue                                                                                                    |  |
|---------------------|----------------------------------------------------------------------------------------------------|--|
| Performance logging | If you run an AssemblyLine with performance logging enabled, an exception is thrown and no performance information is logged.                                                                                  |  |
| CE Usage            | If you add a Case to a Switch in an AssemblyLine, an error occurs when you attempt to edit the Case expression. The Case expression edit box and Editor toolbar disappear and the field becomes read-only.     |  |
| CE Usage            | If your PATH ends with a backslash (\), any attempt to run an AssemblyLine from the CE fails.                                                                                                    |  |
| CE Usage            | Help links for the following topics do not work:  • The AssemblyLine <b>Description</b> tab  • The AssemblyLine <b>Operations</b> tab  • The <b>Config</b> item in the Config Browser  • All EventHandler tabs |  |

### **Appendix. Notices**

This information was developed for products and services offered in the U.S.A. IBM® might not offer the products, services, or features discussed in this document in other countries. Consult your local IBM representative for information on the products and services currently available in your area. Any reference to an IBM product, program, or service is not intended to state or imply that only that IBM product, program, or service may be used. Any functionally equivalent product, program, or service that does not infringe any IBM intellectual property right may be used instead. However, it is the user's responsibility to evaluate and verify the operation of any non-IBM product, program, or service.

IBM may have patents or pending patent applications covering subject matter in this document. The furnishing of this document does not give you any license to these patents. You can send license inquiries, in writing, to:

IBM Director of Licensing IBM Corporation North Castle Drive Armonk, NY 10504-1785 U.S.A.

For license inquiries regarding double-byte (DBCS) information, contact the IBM Intellectual Property Department in your country or send inquiries, in writing, to:

IBM World Trade Asia Corporation Licensing 2-31 Roppongi 3-chome, Minato-ku Tokyo 106, Japan

The following paragraph does not apply to the United Kingdom or any other country where such provisions are inconsistent with local law: INTERNATIONAL BUSINESS MACHINES CORPORATION PROVIDES THIS PUBLICATION "AS IS" WITHOUT WARRANTY OF ANY KIND, EITHER EXPRESS OR IMPLIED, INCLUDING, BUT NOT LIMITED TO, THE IMPLIED WARRANTIES OF NON-INFRINGEMENT, MERCHANTABILITY OR FITNESS FOR A PARTICULAR PURPOSE. Some states do not allow disclaimer of express or implied warranties in certain transactions, therefore, this statement may not apply to you.

This information could include technical inaccuracies or typographical errors. Changes are periodically made to the information herein; these changes will be incorporated in new editions of the information. IBM may make improvements and/or changes in the product(s) and/or the program(s) described in this information at any time without notice.

Any references in this information to non-IBM Web sites are provided for convenience only and do not in any manner serve as an endorsement of those Web sites. The materials at those Web sites are not part of the materials for this IBM product and use of those Web sites is at your own risk.

IBM may use or distribute any of the information you supply in any way it believes appropriate without incurring any obligation to you.

Licensees of this program who wish to have information about it for the purpose of enabling: (i) the exchange of information between independently created programs and other programs (including this one) and (ii) the mutual use of the information which has been exchanged, should contact:

IBM Corporation Department MU5A46 11301 Burnet Road Austin, TX 78758 U.S.A.

Such information may be available, subject to appropriate terms and conditions, including in some cases, payment of a fee.

The licensed program described in this document and all licensed material available for it are provided by IBM under terms of the IBM Customer Agreement, IBM International Program License Agreement, or any equivalent agreement between us.

Any performance data contained herein was determined in a controlled environment. Therefore, the results obtained in other operating environments may vary significantly. Some measurements may have been made on development-level systems and there is no guarantee that these measurements will be the same on generally available systems. Furthermore, some measurement may have been estimated through extrapolation. Actual results may vary. Users of this document should verify the applicable data for their specific environment.

Information concerning non-IBM products was obtained from the suppliers of those products, their published announcements or other publicly available sources. IBM has not tested those products and cannot confirm the accuracy of performance, compatibility or any other claims related to non-IBM products. Questions on the capabilities of non-IBM products should be addressed to the suppliers of those products.

This information contains examples of data and reports used in daily business operations. To illustrate them as completely as possible, the examples include the names of individuals, companies, brands, and products. All of these names are fictitious and any similarity to the names and addresses used by an actual business enterprise is entirely coincidental.

#### **COPYRIGHT LICENSE:**

This information contains sample application programs in source language, which illustrate programming techniques on various operating platforms. You may copy, modify, and distribute these sample programs in any form without payment to IBM, for the purposes of developing, using, marketing or distributing application programs conforming to the application programming interface for the operating platform for which the sample programs are written. These examples have not been thoroughly tested under all conditions. IBM, therefore, cannot guarantee or imply reliability, serviceability, or function of these programs. You may copy, modify, and distribute these sample programs in any form without payment to IBM for the purposes of developing, using, marketing, or distributing application programs conforming to IBM's application programming interfaces.

Each copy or any portion of these sample programs or any derivative work, must include a copyright notice as follows:

© (your company name) (year). Portions of this code are derived from IBM Corp. Sample Programs. © Copyright IBM Corp. \_enter the year or years\_. All rights reserved.

If you are viewing this information softcopy, the photographs and color illustrations may not appear.

### **Trademarks**

The following terms are trademarks of International Business Machines Corporation in the United States, or other countries, or both:

| IBM                | $Tivoli^{\scriptscriptstyle{\circledR}}$ | ${\sf AIX}^{\scriptscriptstyle{\circledR}}$ | Lotus <sup>®</sup> |  |
|--------------------|------------------------------------------|---------------------------------------------|--------------------|--|
| Notes <sup>®</sup> | pSeries <sup>®</sup>                     | DB2®                                        | WebSphere®         |  |
| OS/390®            | Domino <sup>®</sup>                      | iNotes                                      | CloudScape         |  |

Java<sup>™</sup>, JavaScript<sup>™</sup> and all Java-based trademarks and logos are trademarks or registered trademarks of Sun Microsystems, Inc. in the United States and other countries.

Microsoft®, Windows NT® and Windows® are registered trademarks of Microsoft Corporation.

Intel<sup>™</sup> is a trademark of Intel Corporation in the United States, other countries, or

UNIX® is a registered trademark of The Open Group in the United States and other countries.

Linux is a trademark of Linus Torvalds in the U.S., other countries, or both.

This product includes software developed by the Apache Software Foundation (http://www.apache.org/).

Other company, product, and service names may be trademarks or service marks of others.

# 

Printed in USA

GI11-6489-00

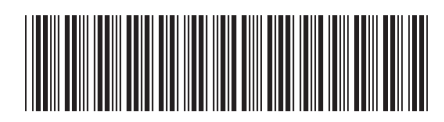